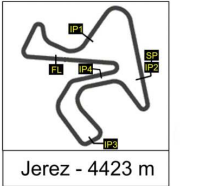

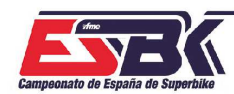

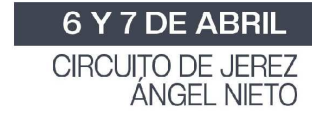

#### **PreMoto3 2ª Sesión de Entrenamientos Libres RESULTADOS ENTRENAMIENTOS**

time

**SE AM SER** 

CONDICIONES ATMOSFERICAS: **Soleado** ESTADO DE LA PISTA: **Seca**

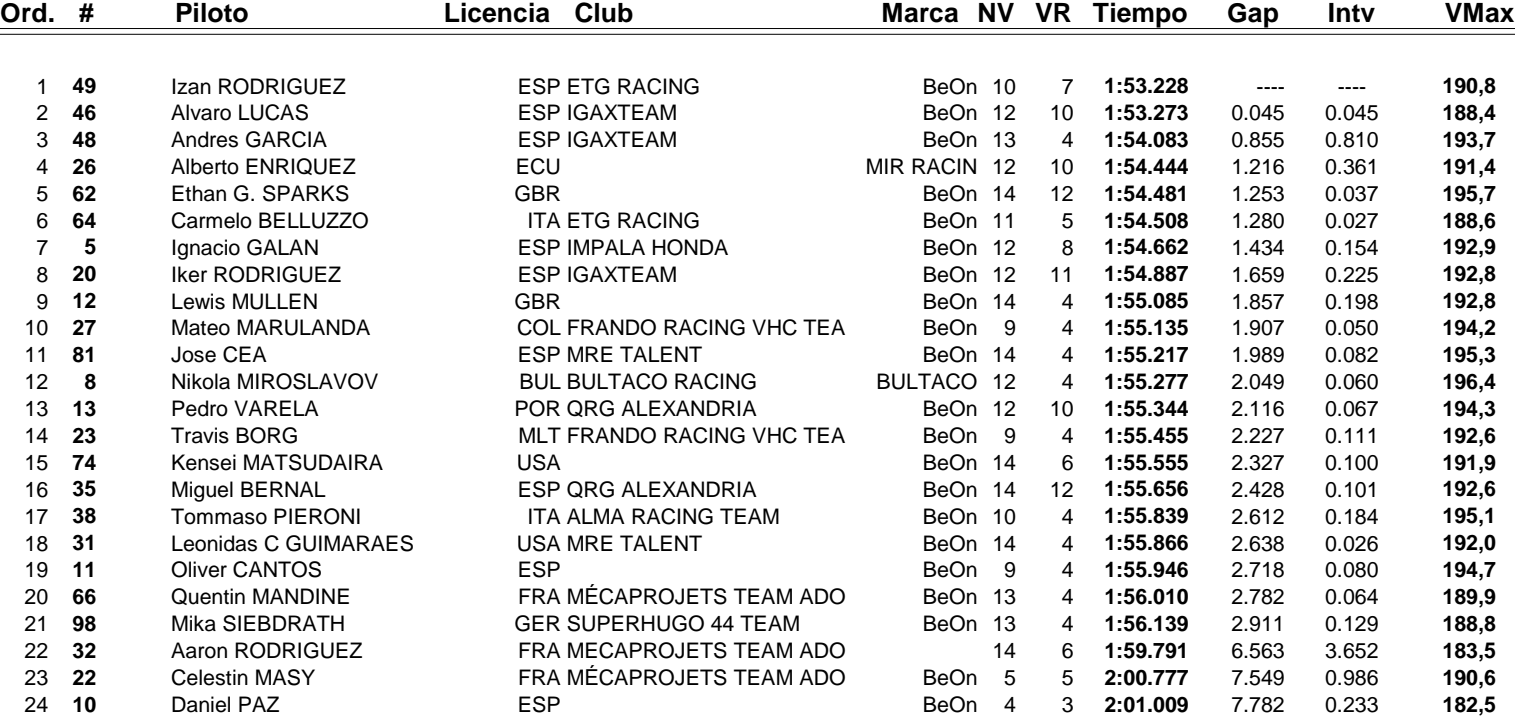

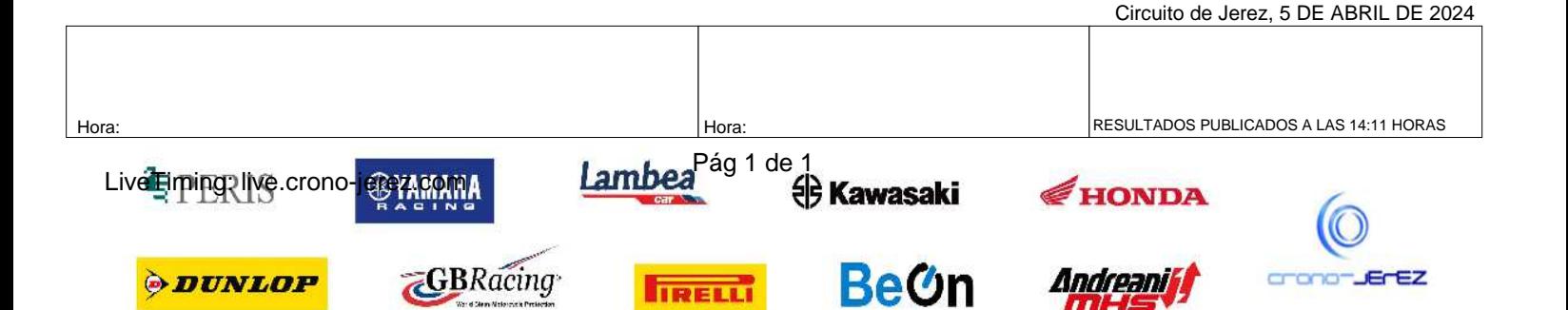

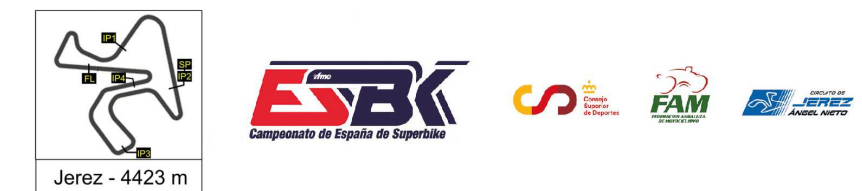

#### **PreMoto3 Entrenamientos Libres RESULTADOS ENTRENAMIENTOS COMBINADOS**

time

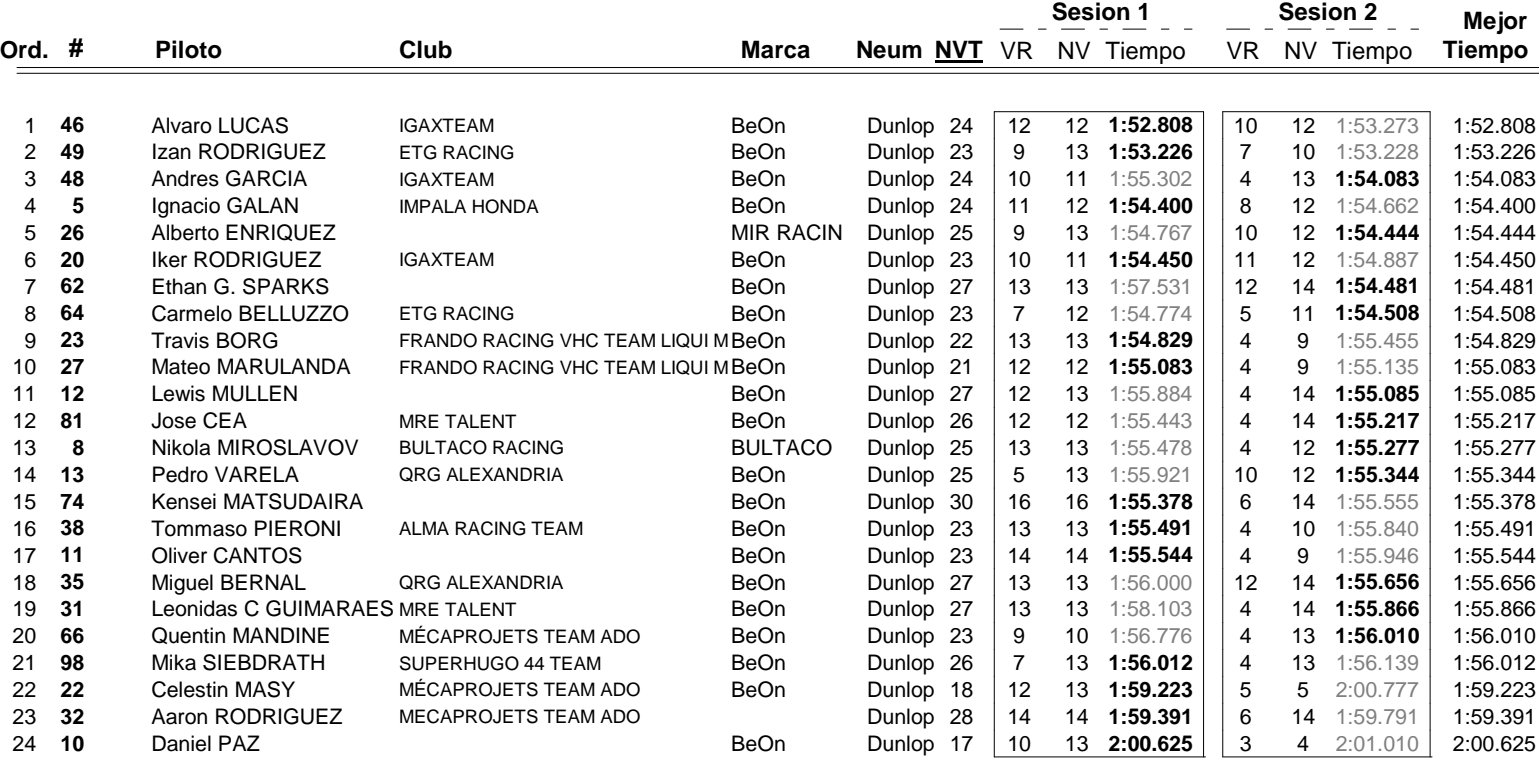

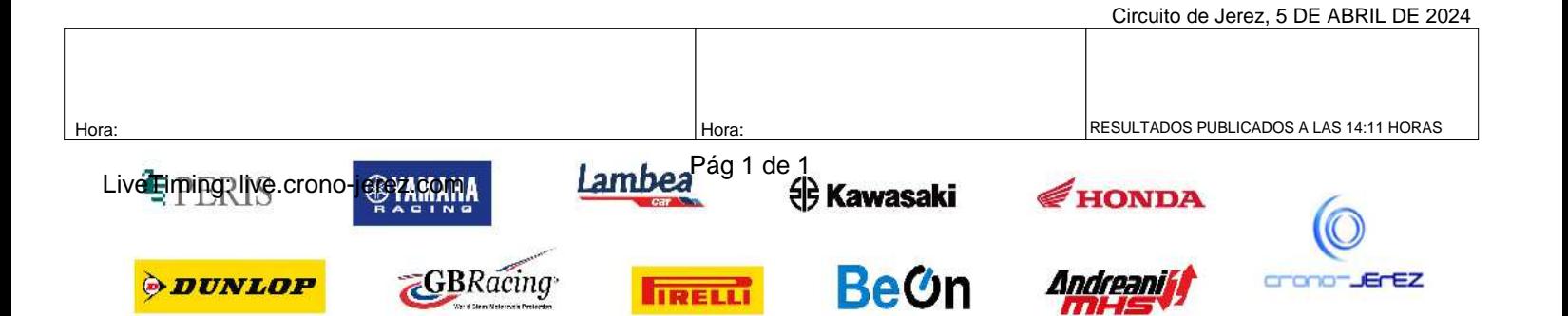

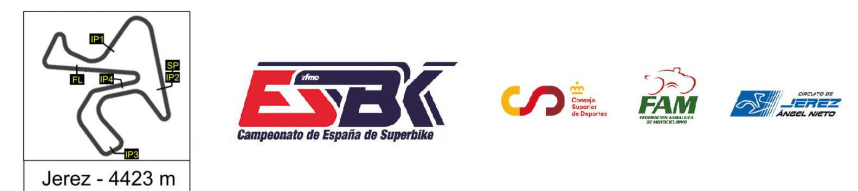

**b10**

## **VUELTA A VUELTA 2ª Sesión de Entrenamientos Libres PreMoto3**

ffme

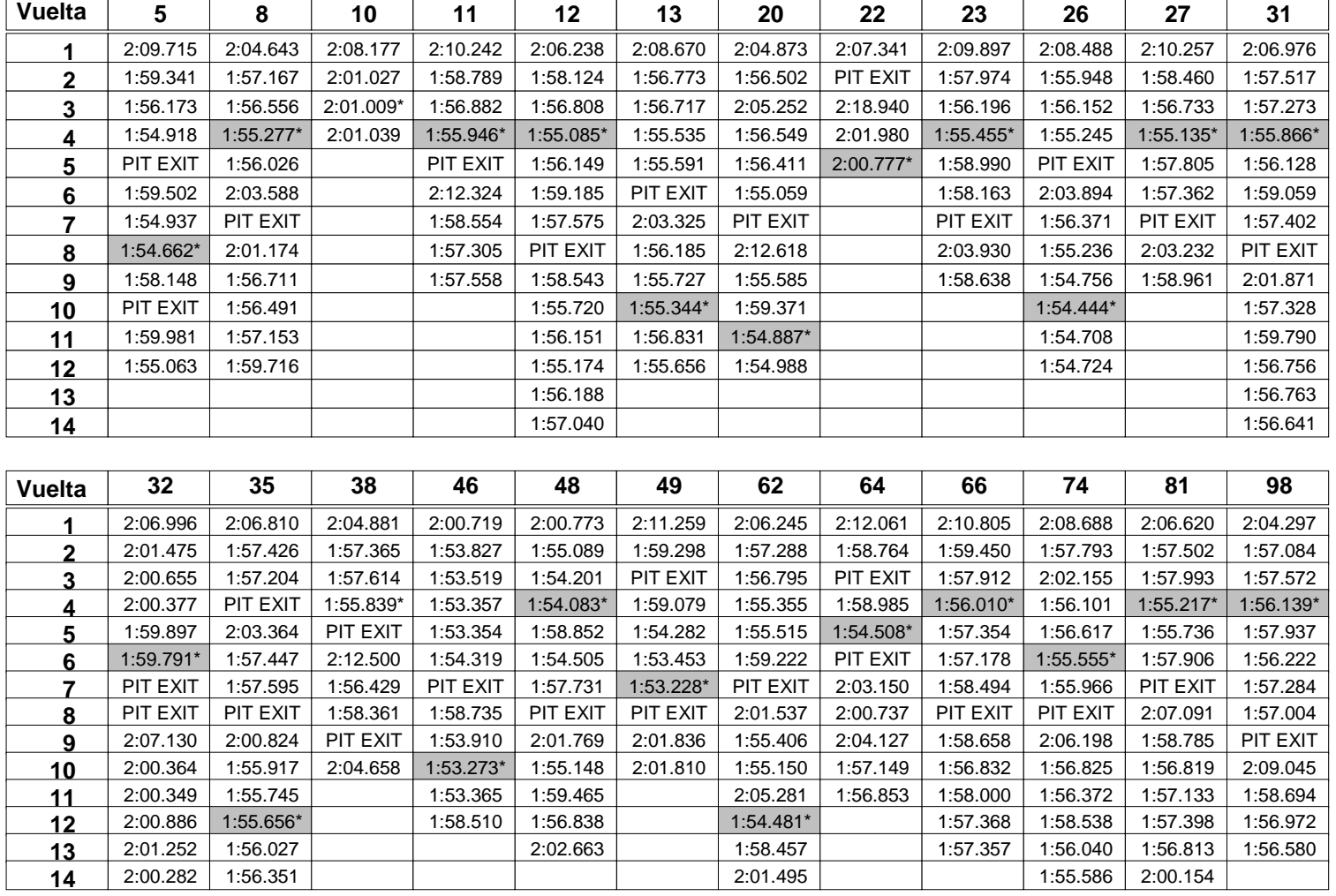

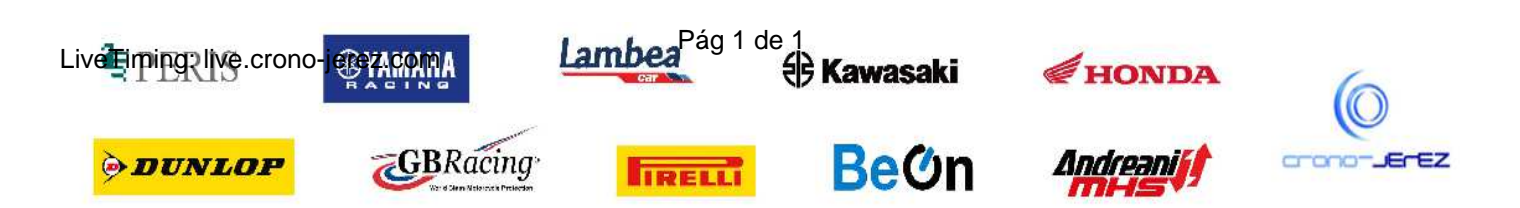

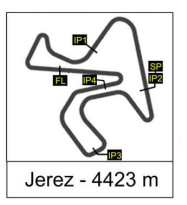

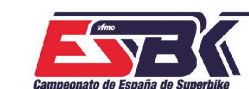

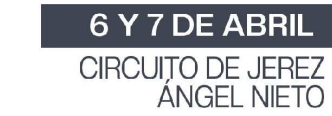

#### **PreMoto3 2ª Sesión de Entrenamientos Libres ANALISIS**

**SOL PAM SHEET TIME** 

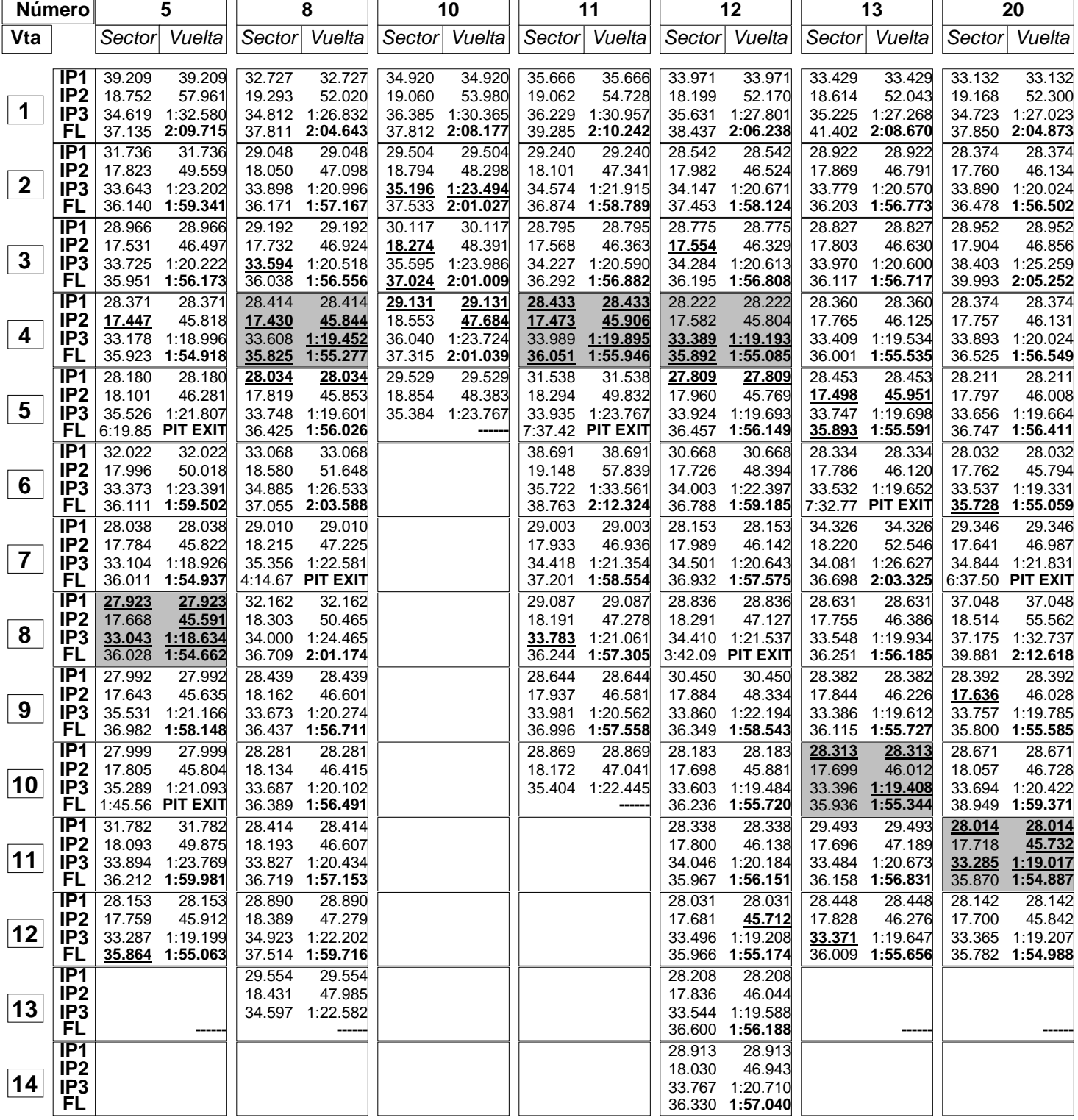

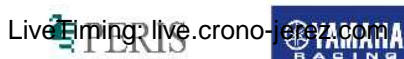

*ODUNLOP* 

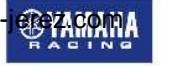

**GBRacing** 

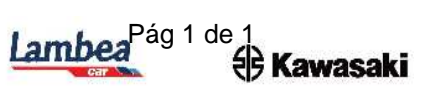

**IRELLI** 

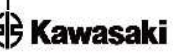

**BeOn** 

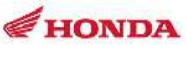

Andreaniff

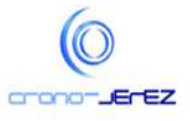

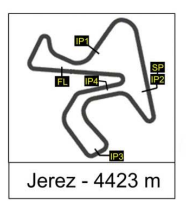

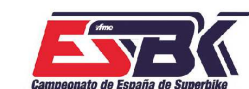

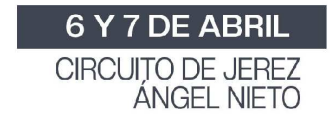

#### **PreMoto3 2ª Sesión de Entrenamientos Libres ANALISIS**

**SOF AM SLEE TIME** 

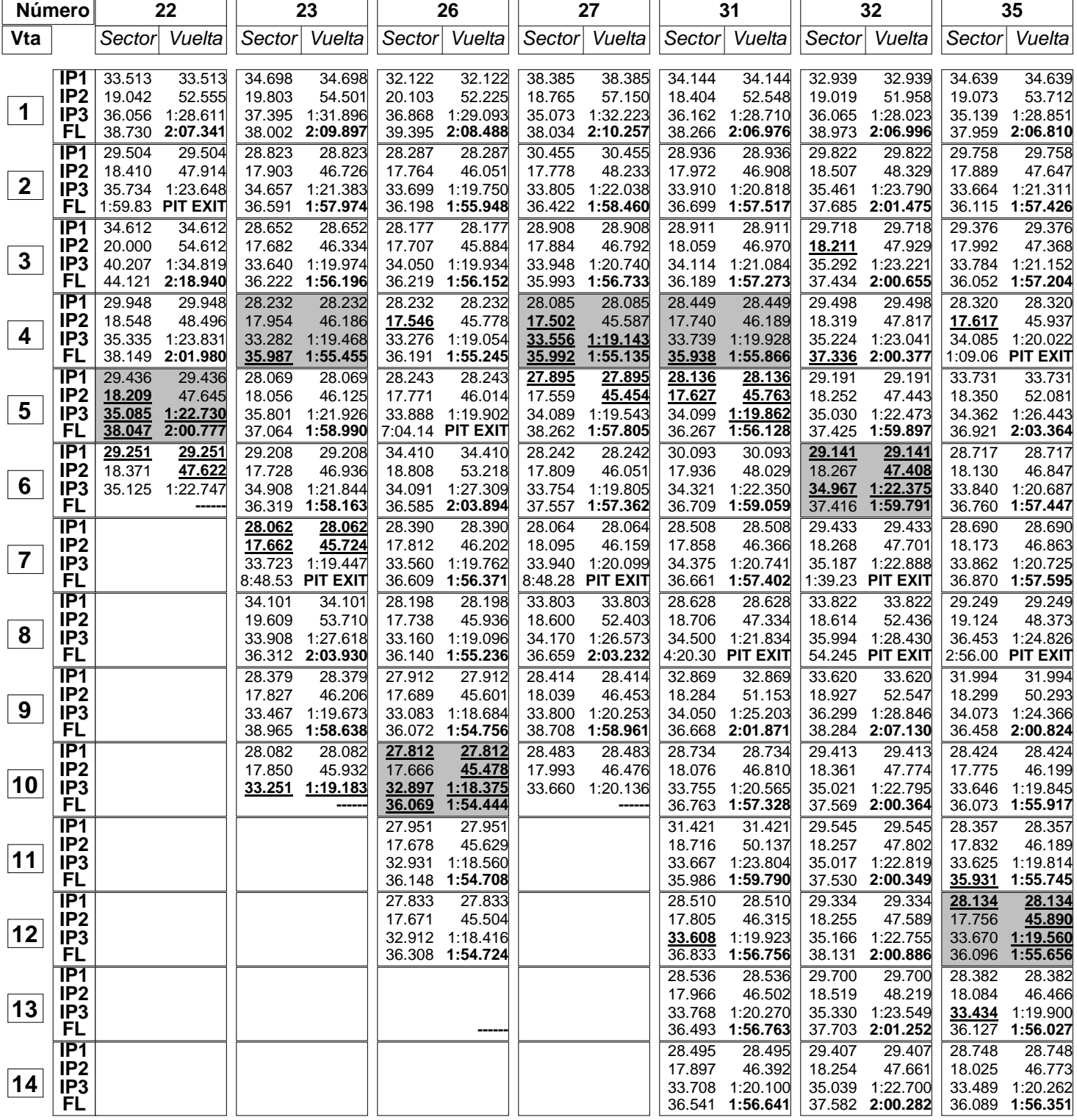

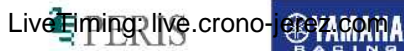

*ODUNLOP* 

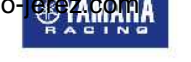

**GBRacing** 

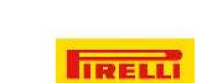

Lambea<sup>Pág 1 de 1</sup><br><sup>e</sup> Kawasaki

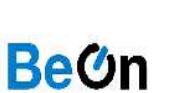

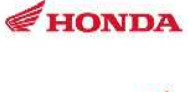

Andreaniff

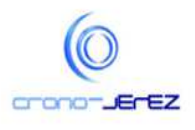

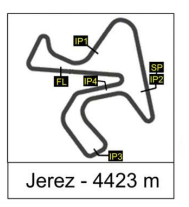

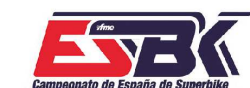

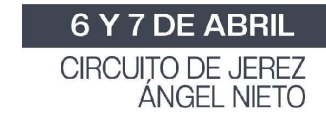

#### **PreMoto3 2ª Sesión de Entrenamientos Libres ANALISIS**

**SOF AM SLEE TIME** 

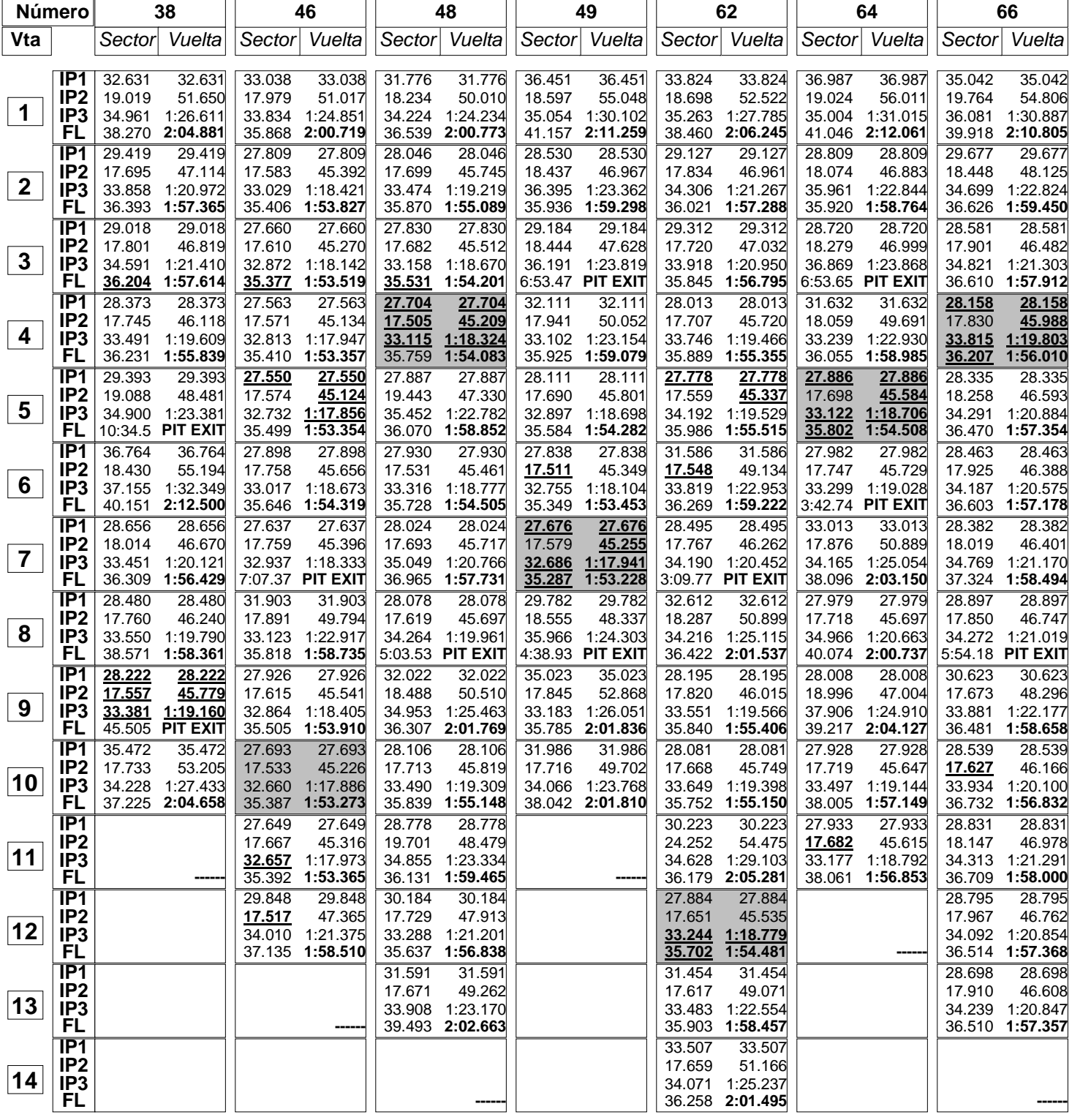

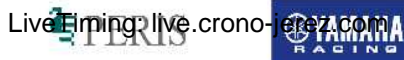

*ODUNLOP* 

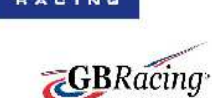

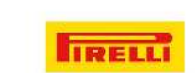

Lambea<sup>Pág 1 de 1</sup><br><sup>e</sup> Kawasaki

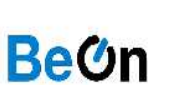

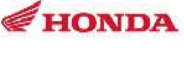

Andreaniff

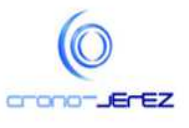

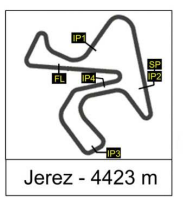

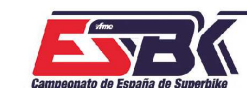

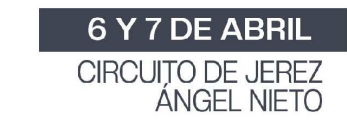

#### **PreMoto3 2ª Sesión de Entrenamientos Libres ANALISIS**

**SOL PAM SAFE TIME** 

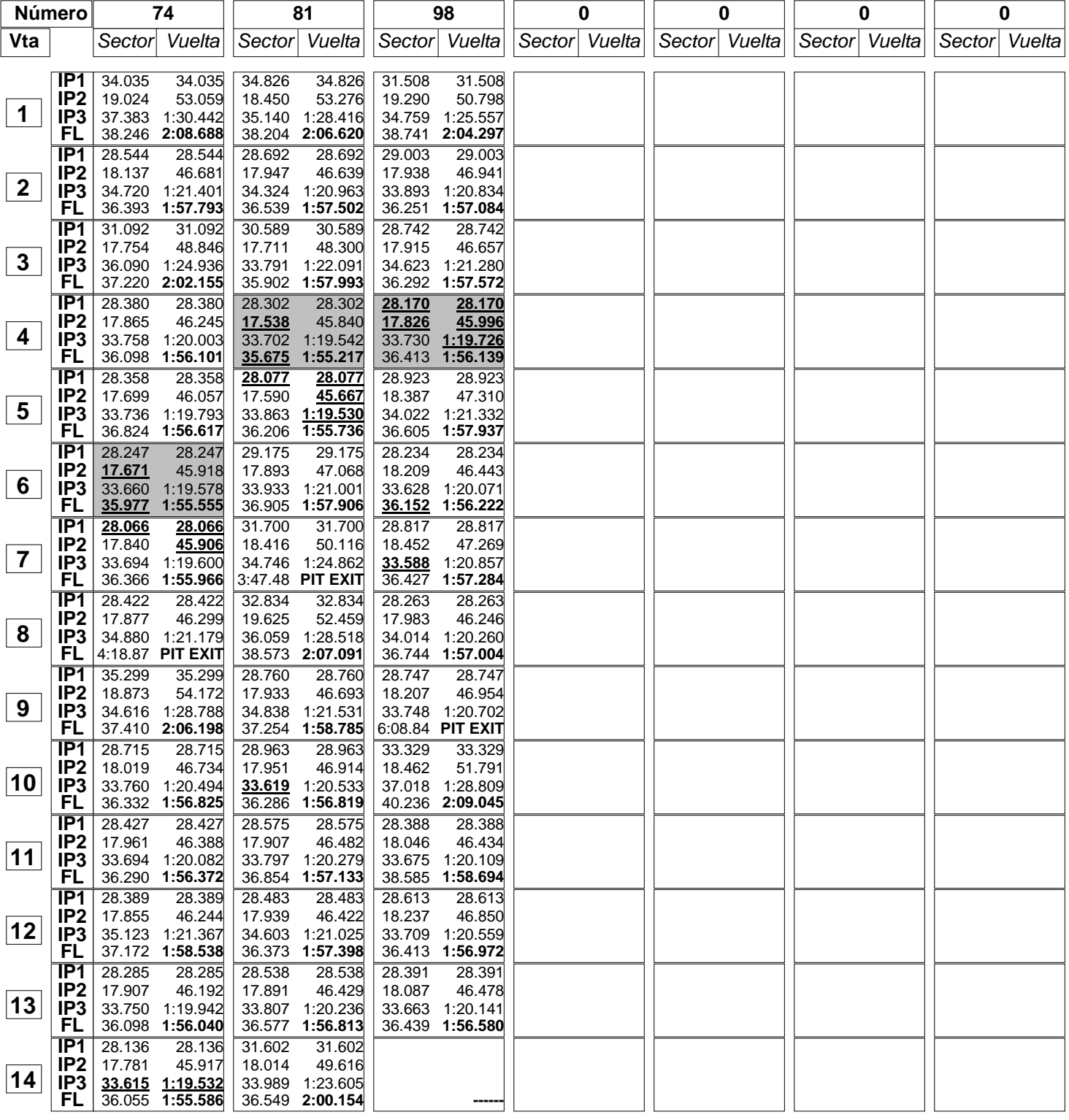

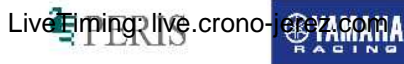

**ODUNLOP** 

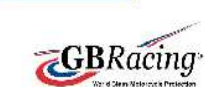

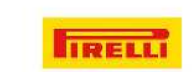

Lambea<sup>Pág 1 de 1</sup> Kawasaki

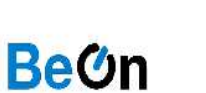

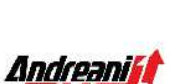

HONDA

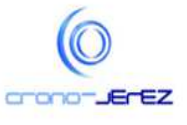

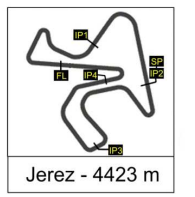

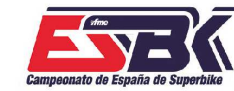

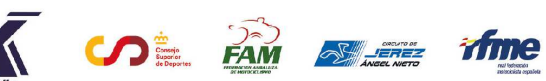

**b12**

#### **PreMoto3 2ª Sesión de Entrenamientos Libres 40 MEJORES VUELTAS**

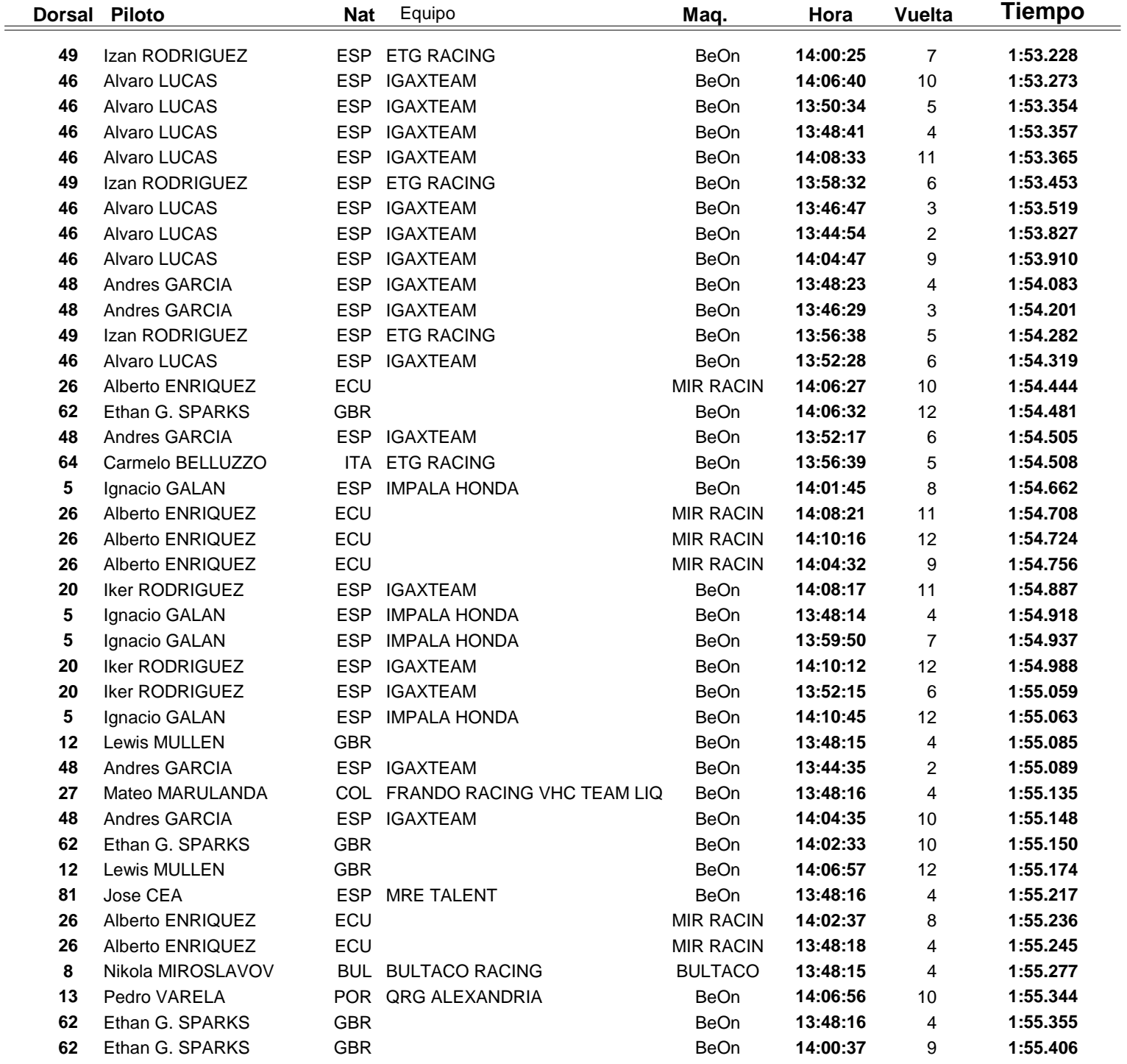

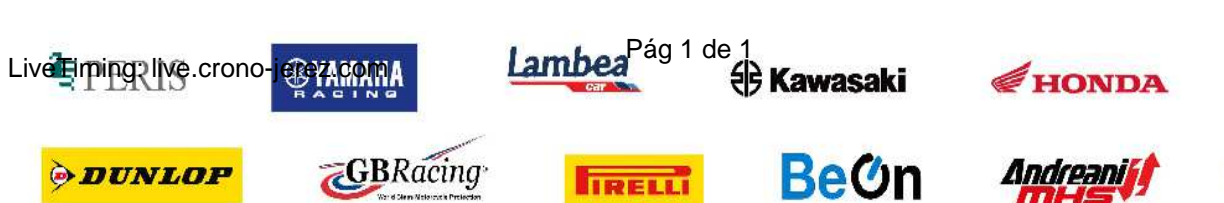

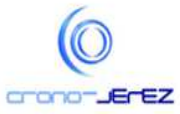

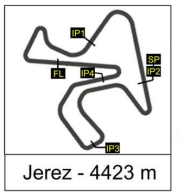

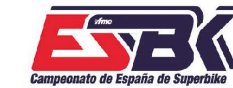

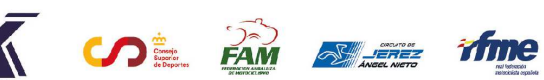

**b13**

### **PreMoto3 2ª Sesión de Entrenamientos Libres TOP CINCO VUELTAS**

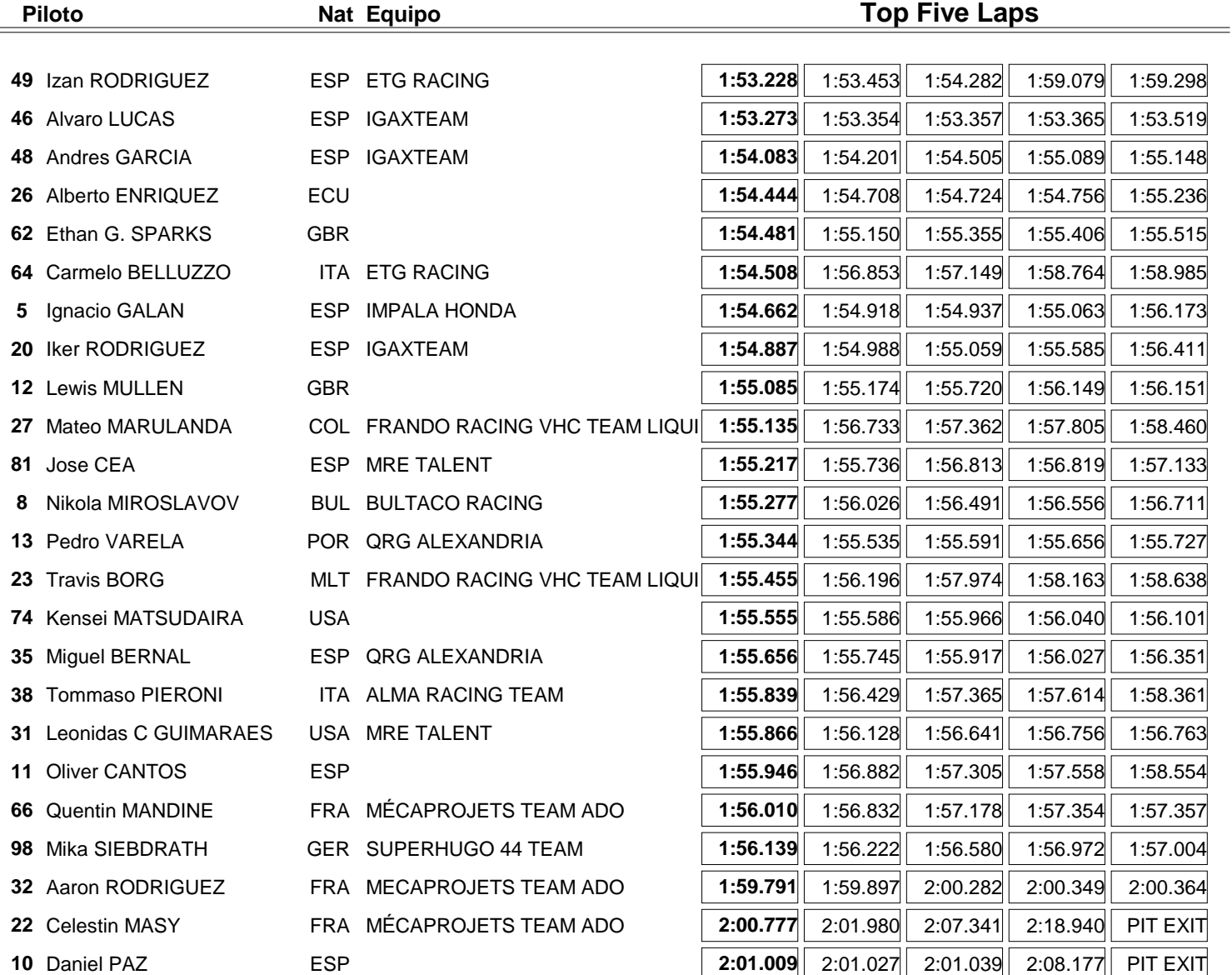

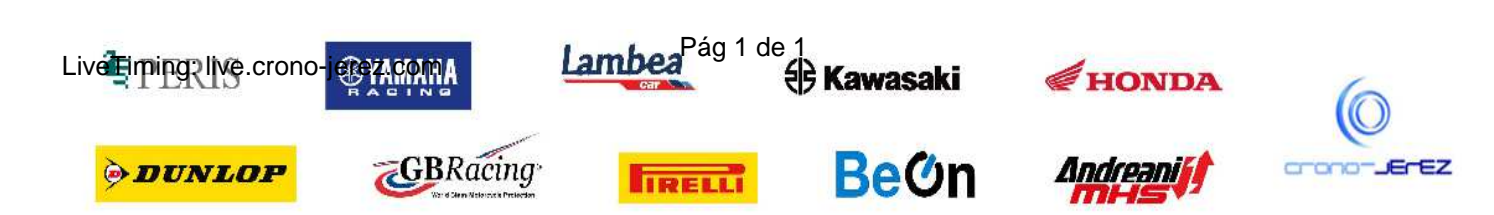

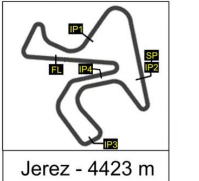

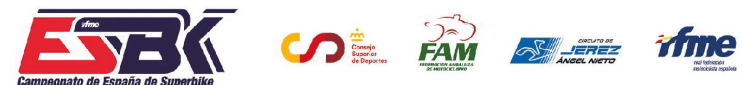

**b14**

#### **PreMoto3 2ª Sesión de Entrenamientos Libres 40 MEJORES VELOCIDADES MÁXIMAS**

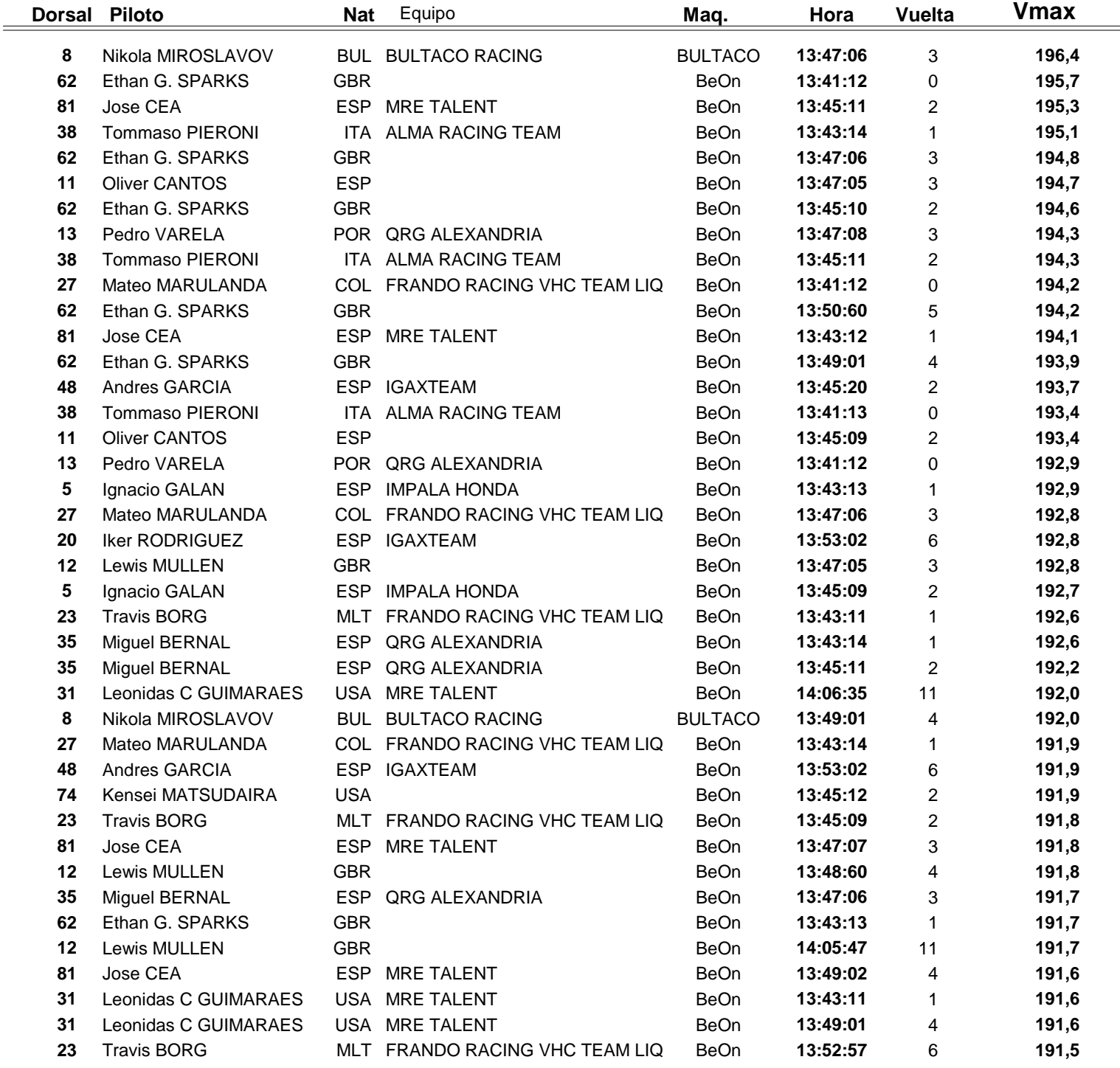

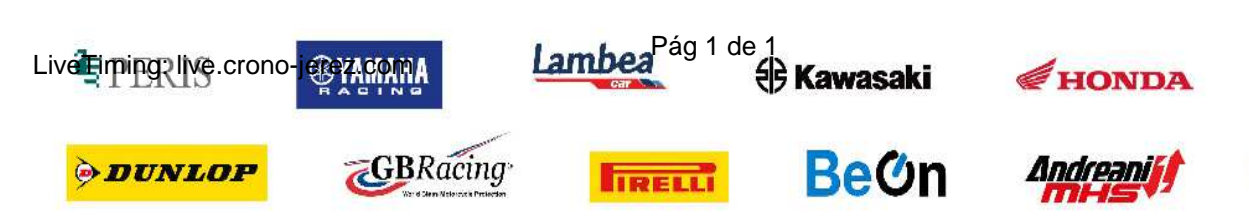

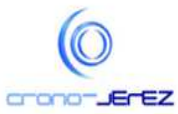

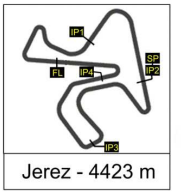

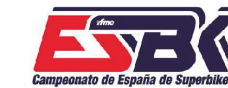

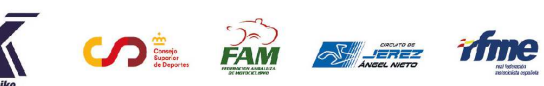

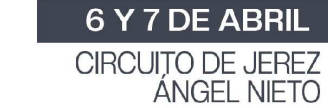

#### **PreMoto3 2ª Sesión de Entrenamientos Libres TOP CINCO VELOCIDADES MÁXIMAS**

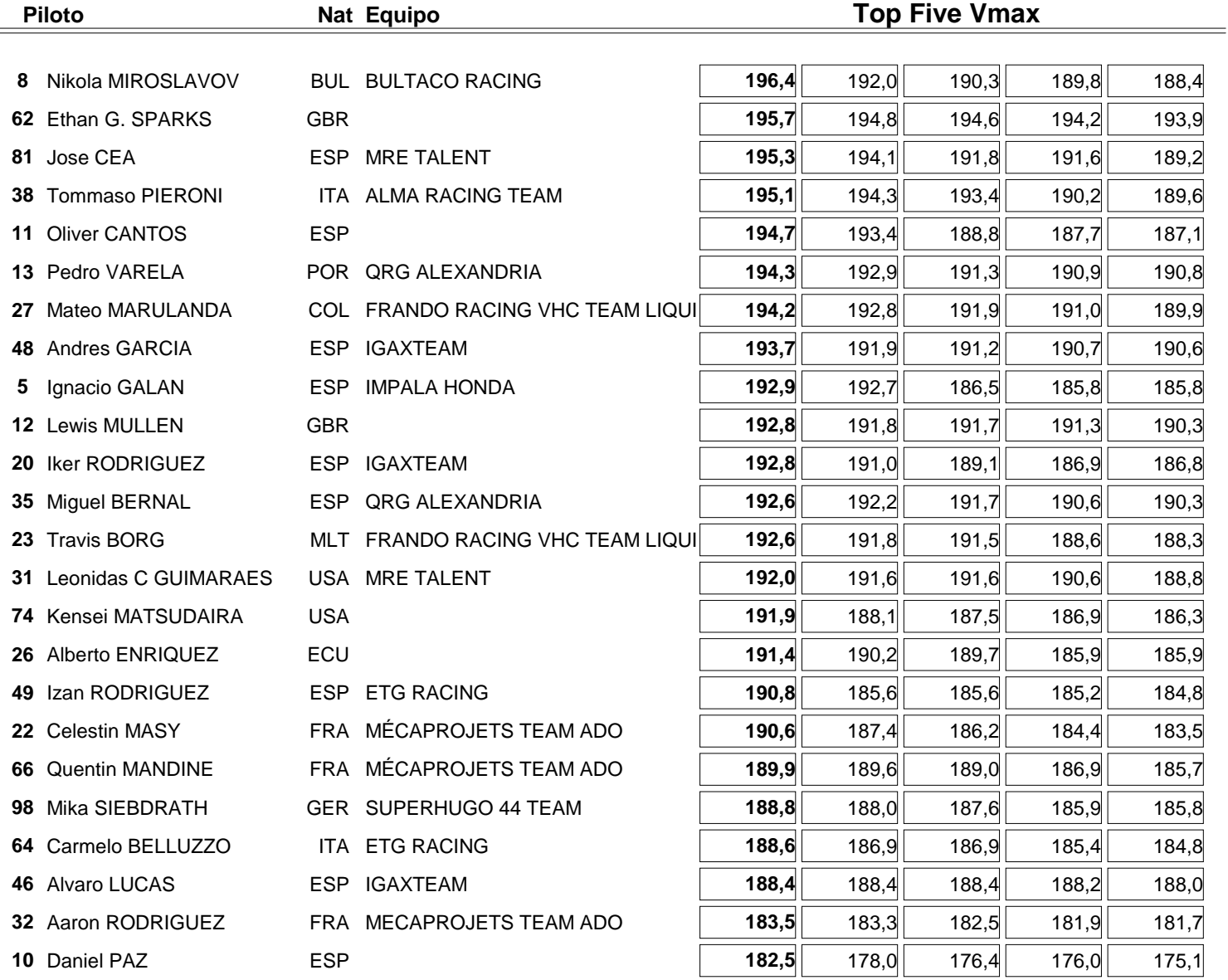

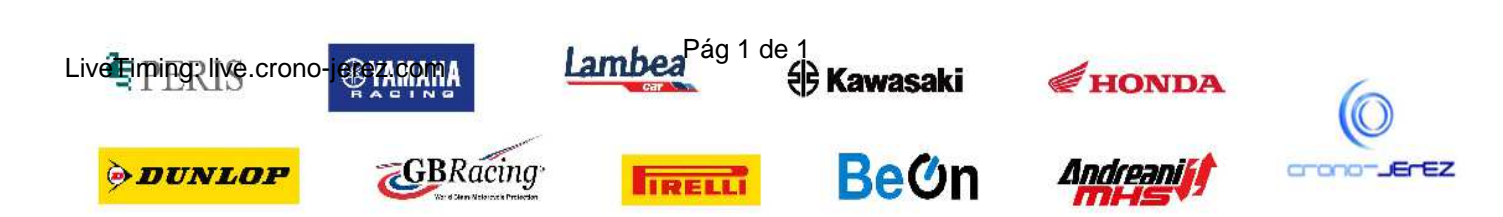